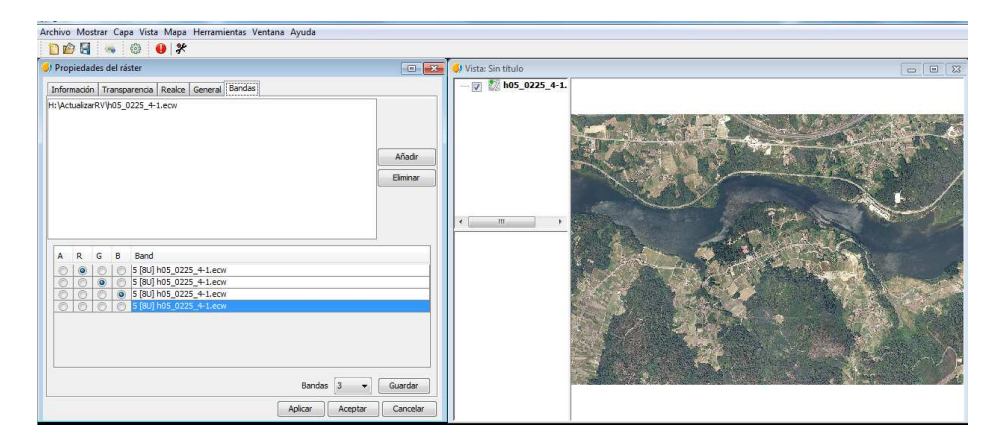

Carga por defecto en GVSIG 2.0 ( se hace visible la capa)

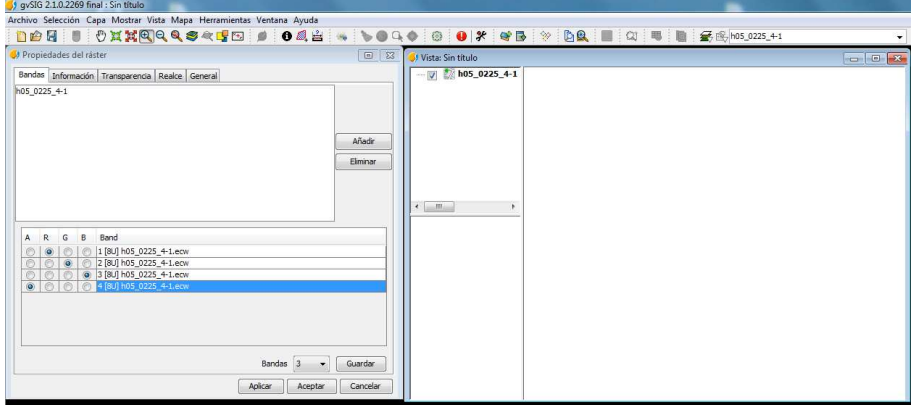

Carga por defecto en GVSIG 2.1 ( se hace invisible la capa)

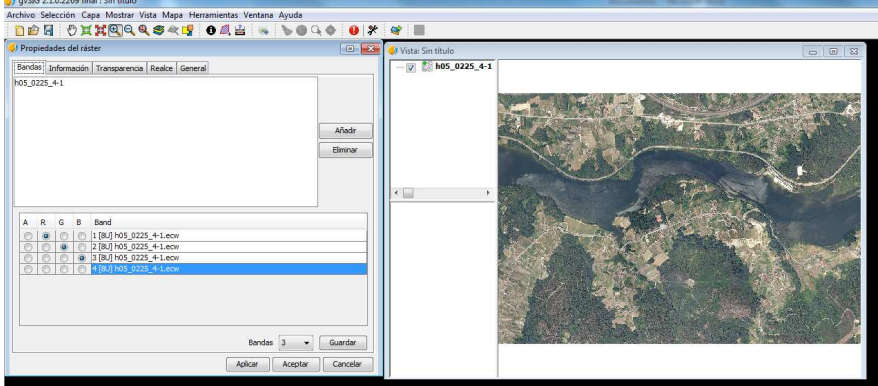

Carga modificando manualmente las propiedades del raster en GVSIG 2.0 ( se hace visible la capa)